**Richiedi il tuo**

## **Sistema Pubblico di Identità Digitale**

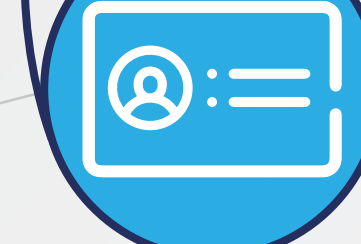

Lo **SPID** è l'**Identità Digitale** per accedere ai siti web della Pubblica Amministrazione e ottenere servizi online in massima sicurezza e affidabilità

> \*In assenza di codice fiscale, puoi farne richiesta all'Ufficio consolare di riferimento. Farà fede il foglio dell'Agenzia delle Entrate vidimato dall'Ufficio consolare.

## **Cosa fare per ottenere lo SPID?**

Attenzione: lo SPID non è rilasciato dai Consolati ma lo potrai ottenere seguendo le istruzioni sul sito www.spid.gov.it, alla pagina dedicata agli italiani residenti all'estero.

**Scegli il tuo gestore d'identità (identity provider) abilitato al rilascio dello SPID sulla pagina www.spid.gov.it/richiedi-spid.**

**Registrati sul sito web dell'identity provider individuato**

- **o** di persona (solo in Italia)
- via webcam
- con selfie audio-video e bonifico bancario (bonifico da un c/c con IBAN italiano)
- **o** tramite CIE, CNS, passaporto biometrico o firma digitale

Se risiedi all'estero, scegli una modalità di riconoscimento contrassegnata dall'icona EU oppure Mondo.

Le credenziali SPID sono gratuite; tuttavia, gli identity provider prevedono diverse modalità di riconoscimento e alcune di esse possono essere a pagamento (ad es. tramite webcam).

CONSIGLIO: il riconoscimento de visu non è necessario se si dispone di Carta di Identità Elettronica, Carta Nazionale dei Servizi, di passaporto biometrico o di firma digitale.

La registrazione consiste in 3 step:

- **1. Inserisci i dati anagrafici**
- **2. Crea le tue credenziali SPID**
- **3. Effettua il riconoscimento in una di queste modalità:**

**Per richiedere lo SPID devi essere maggiorenne e avere a disposizione:**

il tuo numero di cellulare (anche straniero) personale

il tuo documento d'identità italiano valido

**ASS** 

## il codice fiscale\* (o tessera sanitaria)

regolarmente emesso dall'Agenzia delle Entrate

**@** la tua e-mail personale

**Ministero degli Affari Esteri e della Cooperazione Internazionale**